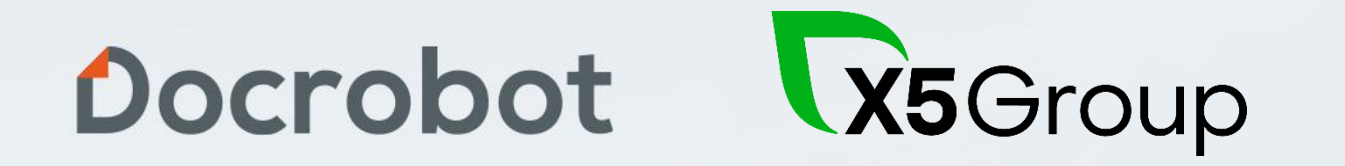

### **ЭТрН: электронная транспортная накладная**

Как начать работу

2021

### **О компании**

#### **Разработчик SaaS-сервисов**

- Выручка более 1 миллиарда рублей в 2020 году
- Крупный портфель SaaS-сервисов для взаимодействия B2B и B2G в ритейле
- 300+ млн транзакций в год, с технологической возможностью значительно увеличить трафик

#### **Более 5000**

Торговых сетей, поставщиков и производителей товаров и логистических компаний объединены в экосистему Docrobot.

#### **Лидер рынка EDI/ЭДО в ритейле**

EDI и ЭДО провайдер с 40+% трафика в крупнейших федеральных сетях. Крупнейший игрок рынка цифровизации ритейла в России и Казахстане.

### **С 2006 года**

Помогаем компаниям расти быстрее, снижать расходы и оптимизировать процессы. Мы начинали как EDI- и ЭДО-провайдер и были первыми в России, кто стал применять EDI-технологии.

### **Нормативно-правовая база и инициативы**

- 1. Проект постановления Правительства РФ "**О внесении изменений в постановление Правительства Российской Федерации от 21 декабря 2020 г. № 2200**»
- 2. Проект приказа Минтранс **«О порядке ведения реестра операторов информационных систем электронных перевозочных документов»**
- 3. Проект приказа ФНС РФ «**Об утверждении форматов электронных перевозочных документов»**
- 4. Проект федерального закона «**Об автомобильном транспорте и городском наземном электрическом транспорте**»
- 5. Проект Постановление Правительства РФ «**Об утверждении порядка обмена электронными перевозочными документами и сведениями, содержащимися в них, между участниками информационного взаимодействия,** направления таких документов и сведений в государственную информационную систему электронных перевозочных документов, …»

Федеральные законы, влияющие на внедрение ЭТрН

- **1. Федеральный закон от 06.04.2011 № 63-ФЗ** «Об электронной подписи»
- **2. Федеральный закон от 06.12.2011 № 402-ФЗ** «О бухгалтерском учете»

Docrobot **R5Group** 

### **Что такое ЭТрН?**

Структурированный xml-файл с печатной формой аналогичной бумажной транспортной накладной. Назначение:

• Подтверждение заключения договора на транспортно-экспедиторские услуги

• Подтверждение расходов на транспортные услуги для уменьшения налоговой базы

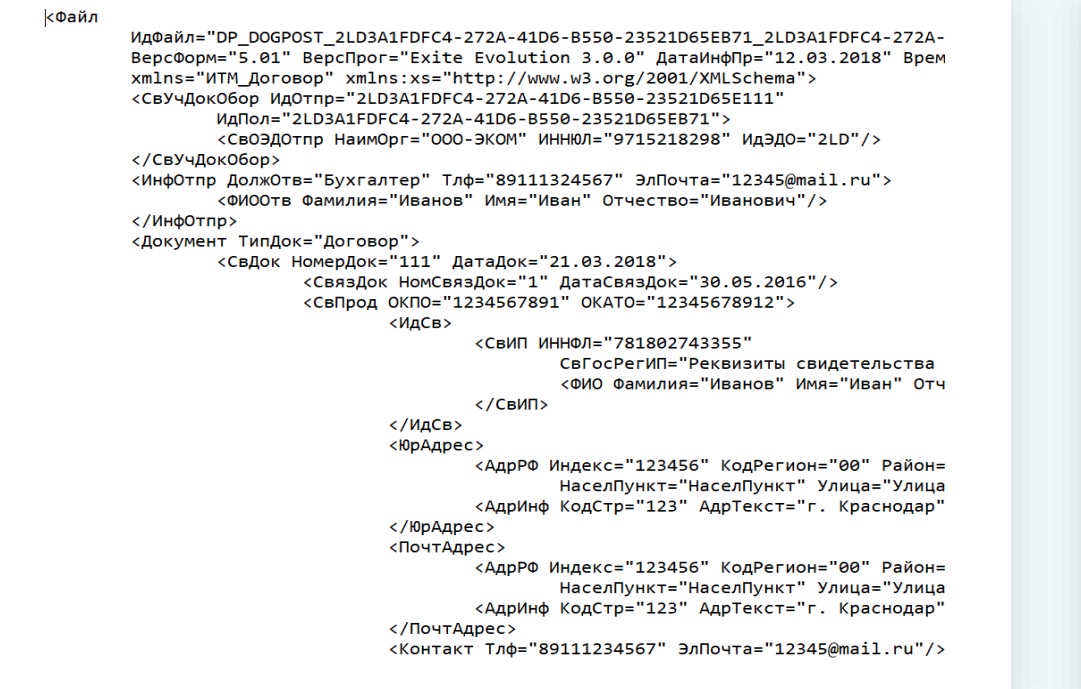

Docrobot **Wagroup** 

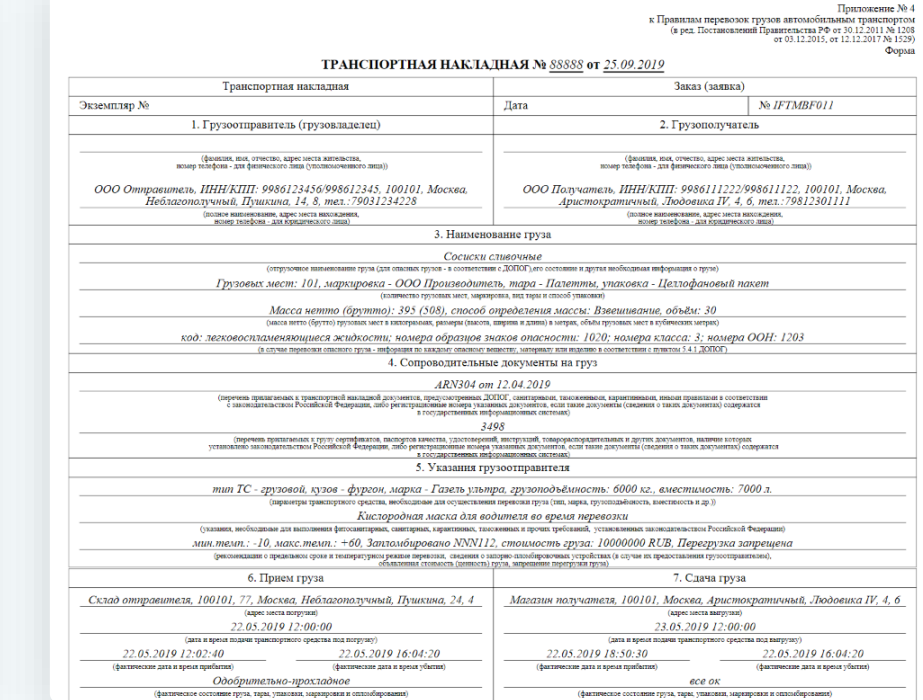

### **Процесс формирования и подписания документа**

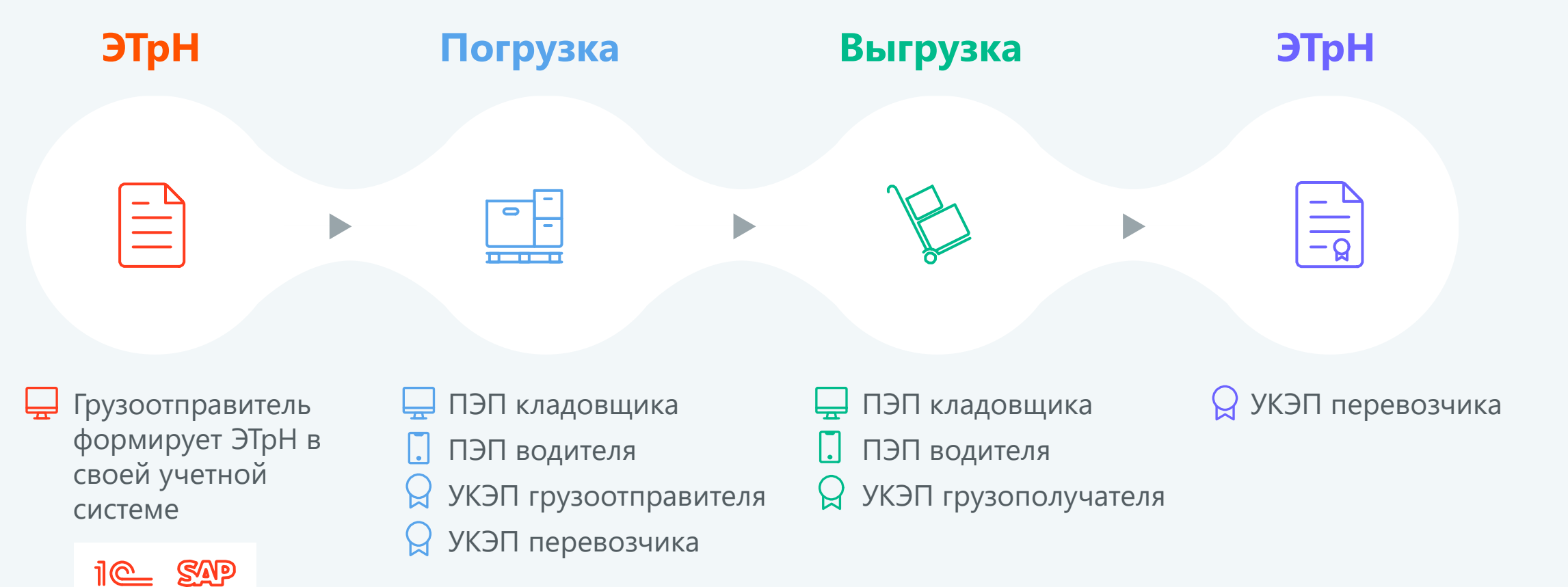

Docrobot W3Group

### **Что мы предлагаем**

 $• • •$ 

#### $\bigoplus$ **Интеграция** Интеграция с любой учетной системой.

 $\bullet\bullet\bullet$ 

 $\leftarrow$ **n** 

#### **ДВ:** Коннектор

Подписывайте и отправляйте титулы в автоматическом режиме.

**8** user1 日

**В** Печатная форма

### **Мобильная**

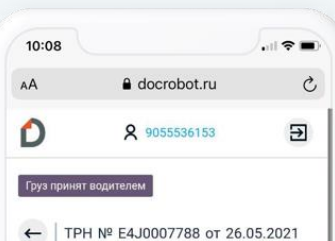

Карточка транспортной накладной

Краткая информация  $\sim$ 

Откуда

**PL11** 443529, г. Москва, пгт. Стройкерамика, Волж-

ский р-н, Ленина ул., 20

GLN 9864232588702

Куда

PU<sub>2</sub>

443051, г. Москва, г. Москва, Варшавское ш., 63, A

GLN 4606038074172

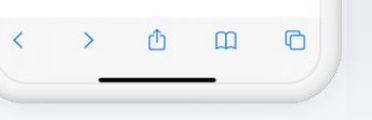

#### **версия 1С-интерфейс Web-интерфейс**

Docrobot: Интеграция EDI версия: 1.5.1: E-COM: Интеграция EDI  $\leftarrow$   $\rightarrow$ 

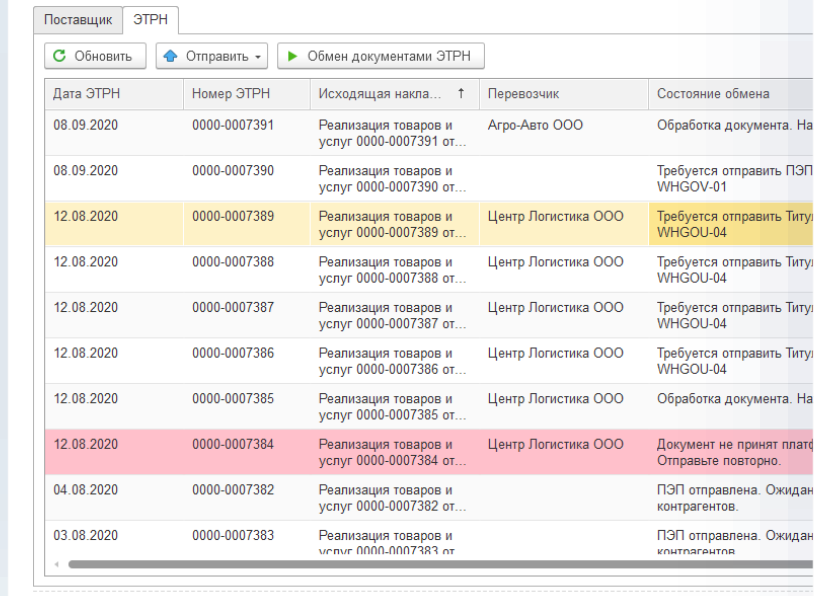

пнительные свеления о непочках локументооборота и статистика по обменам

#### Документообороты Словари Транспортная накладная № Е4J0006696 от 03.09.2020 Погрузка Карточка транспортной накладной CKavans .zip Малёв Андрей Васильевич 03 09 2020 15 55 39 ○ Груз принят водителем Ожидается подпись водителя **Q** Груз принят перевозчиком Требуется подтверждение водителя о приемке груза (отсутствует ПЭП водителя). При необходимости, подтвердите прием груза самостоятельно **Q** Груз сдан отправителем .<br>Водитель принял гру Комментарий водителя при погрузке **Выгрузка** ↑ Груз сдан водителем Участники **v Q** Груз сдан перевозчиком АО "Торговый дом "ПЕРЕКРЕСТОК" Грузоотправитель **Q** Груз принят получателем 109029, город Москва, улица Калитниковская Ср., д. 28, строение 4 ИНН 7728029110 КПП 997350001 ООО "Агроторг" *<u>Toysononyyatem</u>*

191025, Санкт-Петербург г., Невский пр., 90/92 ИНН 7825706086 КПП 997350001 ООО "Агро-Авто"

141733, город Лобня, Московская область, Краснополянский проезд, дом 1, кабинет217 ИНН 7714211088 КПП 504701001

Плательщик Данных еще нет.

#### Информация о водителе и транспорте у

Транспортная компания

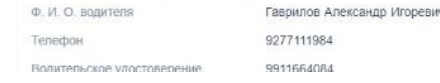

Docrobot **R5Group** 

## **Особенности работы с ЭТрН в Х5**

- **100% охват использования ЭТРН на всех наших РЦ и магазинах**
- **ТК «Агро-Авто» (часть X5 Group) полноценно использует ЭТрН при внутренних перевозках**
- **При отгрузке печатаем 1 экземпляр ТрН для водителя, который аннулируется при сдаче груза**
- **Перевод поставщиков запланирован до декабря 2021 г.**

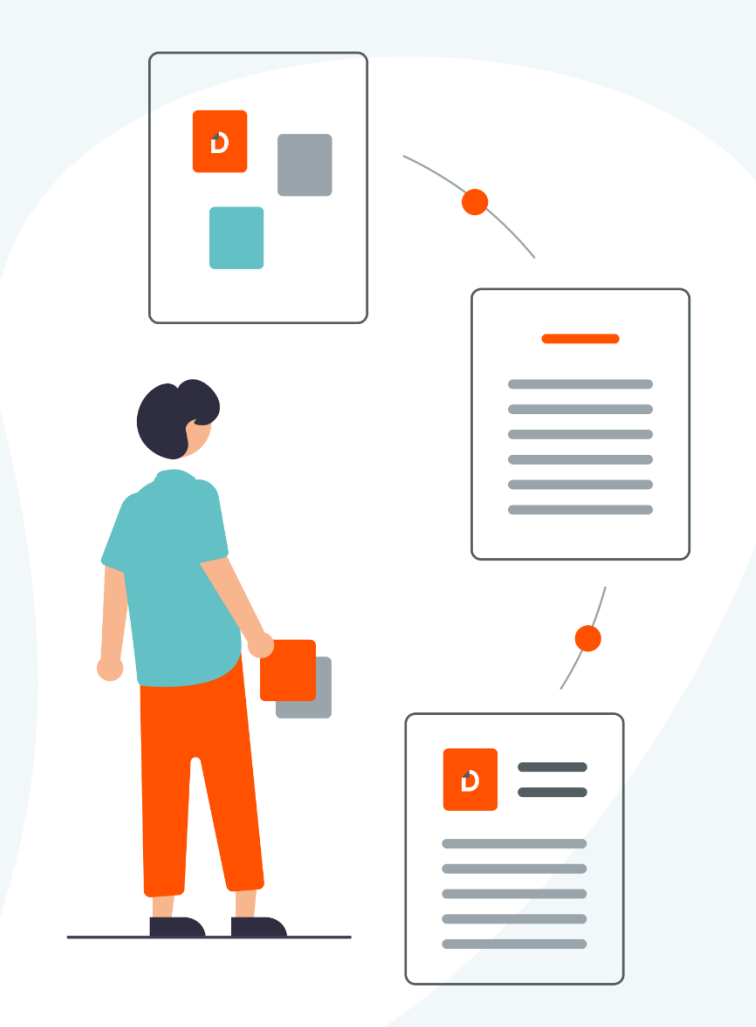

Docrobot W3Group

## **Платформа Х5.Транспорт для ТК**

80%+ ТК работающих с Х5, используют приложение и работают с ЭТрН

- **После заключения договора ТК регистрируется в личном кабинет**
- **В ЛК заносятся мастер-данные, а также принимаются рейсы и отслеживаются их статусы**
- **Для водителей доступно приложение Х5Транспорт**
- **Также доступна связь с диспетчером или техподдержкой**

### С нами работают: Пепси, Нестле и другие **Opepsi Nestle**

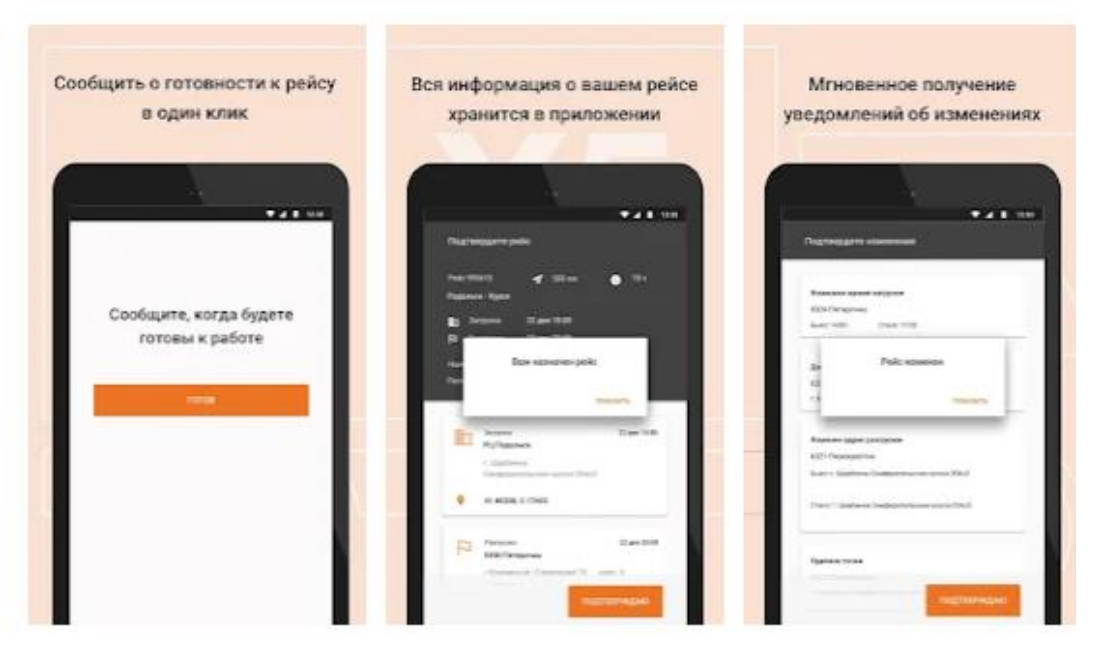

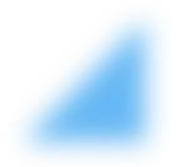

## **Демонстрация работы решения**

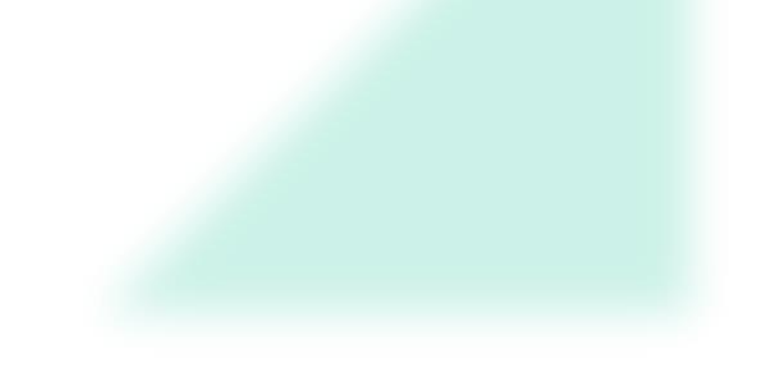

# **Спасибо, вопросы?**

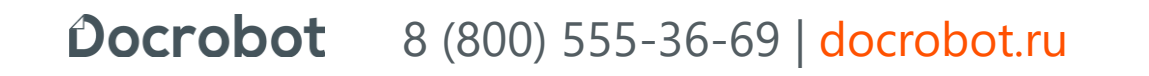

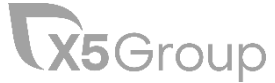